# Alibaba Cloud Elastic Compute Service

Release Notes

Issue: 20200120

MORE THAN JUST CLOUD | C- Alibaba Cloud

### <span id="page-1-0"></span>Legal disclaimer

Alibaba Cloud reminds you to carefully read and fully understand the terms and conditions of this legal disclaimer before you read or use this document. If you have read or used this document, it shall be deemed as your total acceptance of this legal disclaimer.

- 1. You shall download and obtain this document from the Alibaba Cloud website or other Alibaba Cloud-authorized channels, and use this document for your own legal business activities only. The content of this document is considered confidential information of Alibaba Cloud. You shall strictly abide by the confidentiality obligations. No part of this document shall be disclosed or provided to any third party for use without the prior written consent of Alibaba Cloud.
- 2. No part of this document shall be excerpted, translated, reproduced, transmitted , or disseminated by any organization, company, or individual in any form or by any means without the prior written consent of Alibaba Cloud.
- 3. The content of this document may be changed due to product version upgrades , adjustments, or other reasons. Alibaba Cloud reserves the right to modify the content of this document without notice and the updated versions of this document will be occasionally released through Alibaba Cloud-authorized channels. You shall pay attention to the version changes of this document as they occur and download and obtain the most up-to-date version of this document from Alibaba Cloud-authorized channels.
- 4. This document serves only as a reference guide for your use of Alibaba Cloud products and services. Alibaba Cloud provides the document in the context that Alibaba Cloud products and services are provided on an "as is", "with all faults" and "as available" basis. Alibaba Cloud makes every effort to provide relevant operational guidance based on existing technologies. However, Alibaba Cloud hereby makes a clear statement that it in no way guarantees the accuracy , integrity, applicability, and reliability of the content of this document, either explicitly or implicitly. Alibaba Cloud shall not bear any liability for any errors or financial losses incurred by any organizations, companies, or individuals arising from their download, use, or trust in this document. Alibaba Cloud shall not, under any circumstances, bear responsibility for any indirect, consequent

ial, exemplary, incidental, special, or punitive damages, including lost profits arising from the use or trust in this document, even if Alibaba Cloud has been notified of the possibility of such a loss.

- 5. By law, all the contents in Alibaba Cloud documents, including but not limited to pictures, architecture design, page layout, and text description, are intellectu al property of Alibaba Cloud and/or its affiliates. This intellectual property includes, but is not limited to, trademark rights, patent rights, copyrights, and trade secrets. No part of this document shall be used, modified, reproduced, publicly transmitted, changed, disseminated, distributed, or published without the prior written consent of Alibaba Cloud and/or its affiliates. The names owned by Alibaba Cloud shall not be used, published, or reproduced for marketing, advertising, promotion, or other purposes without the prior written consent of Alibaba Cloud. The names owned by Alibaba Cloud include, but are not limited to, "Alibaba Cloud", "Aliyun", "HiChina", and other brands of Alibaba Cloud and/or its affiliates, which appear separately or in combination, as well as the auxiliary signs and patterns of the preceding brands, or anything similar to the company names, trade names, trademarks, product or service names, domain names, patterns, logos, marks, signs, or special descriptions that third parties identify as Alibaba Cloud and/or its affiliates.
- 6. Please contact Alibaba Cloud directly if you discover any errors in this document

.

# <span id="page-4-0"></span>Document conventions

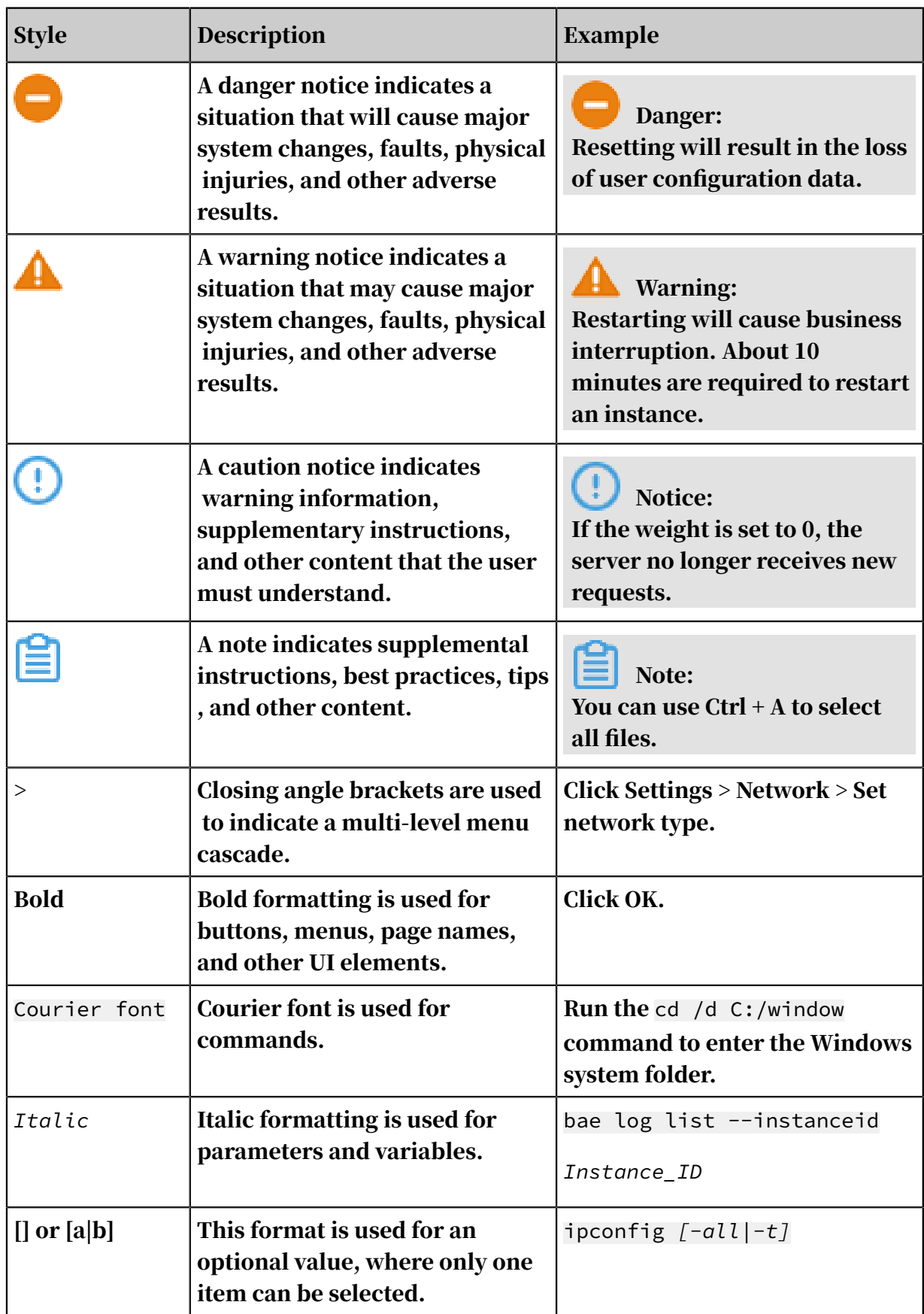

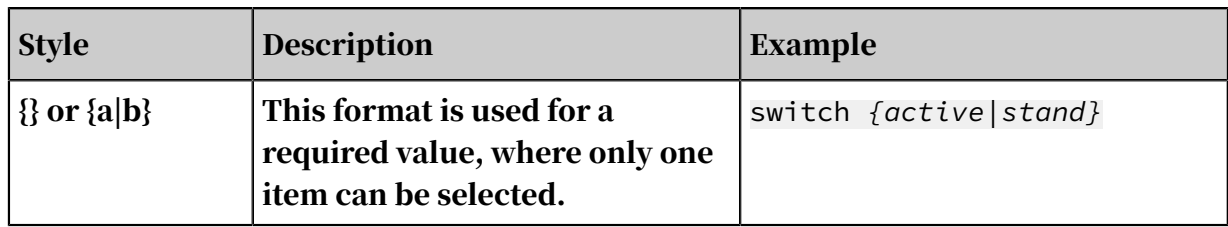

### **Contents**

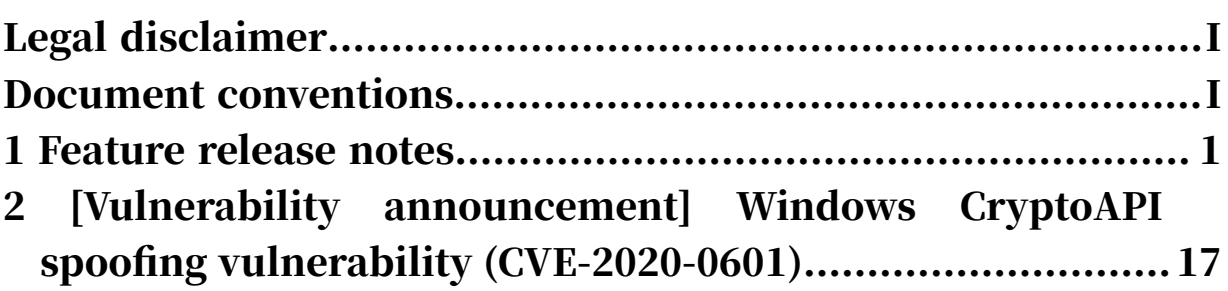

## <span id="page-8-0"></span>1 Feature release notes

This topic describes the release notes for ECS features.

For information about release notes for images, see *#unique\_4*. For information about release notes for the Server Migration Center, see the "Update history" section of *Server Migration Center*.

#### September 2019

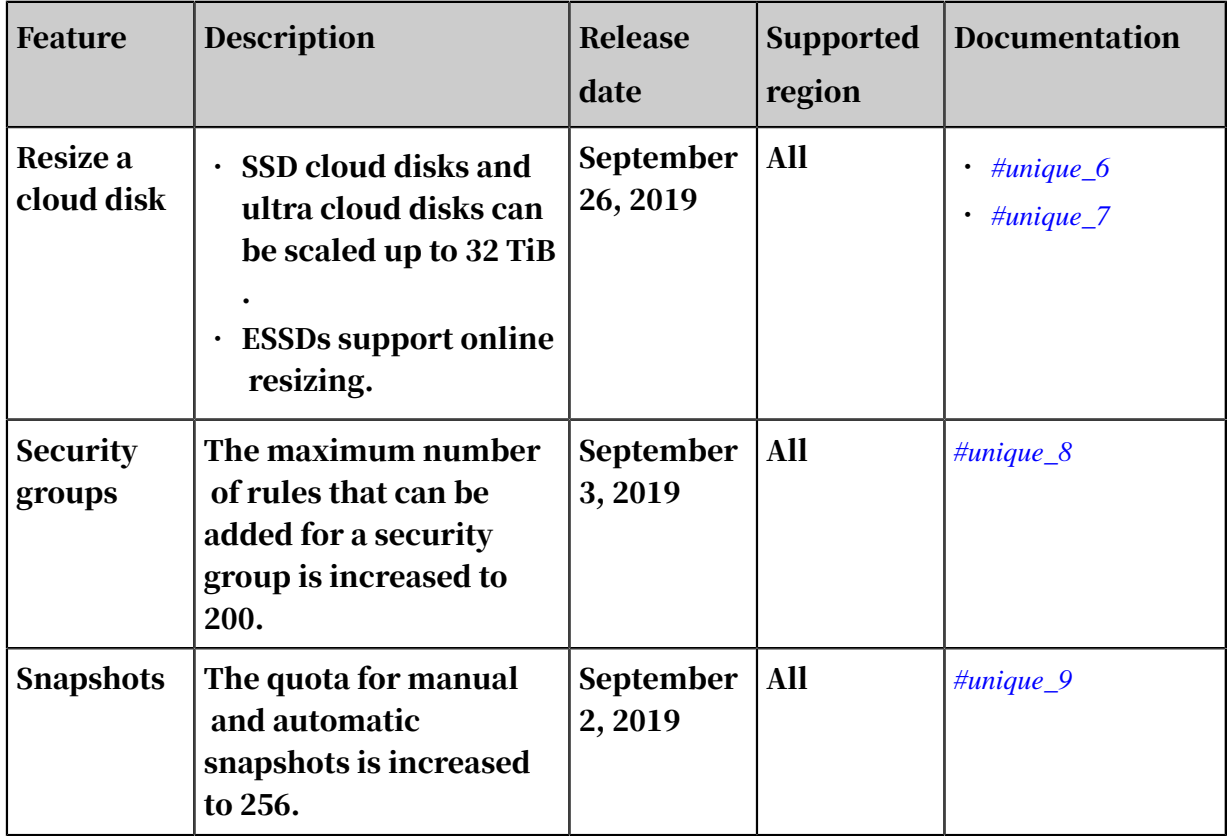

#### August 2019

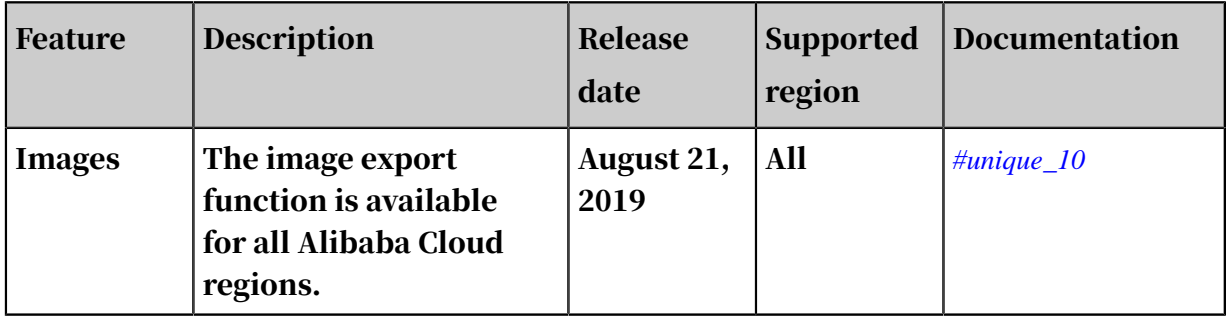

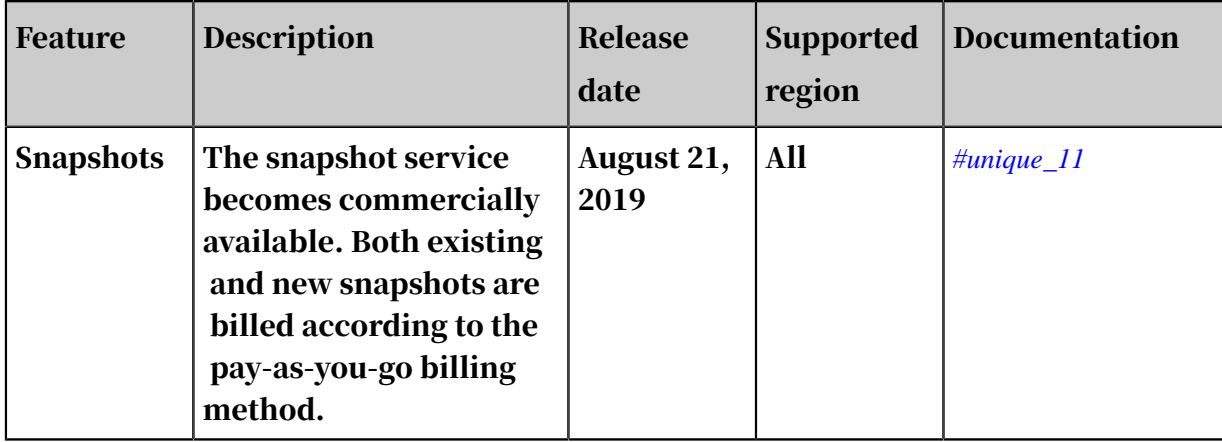

#### June 2019

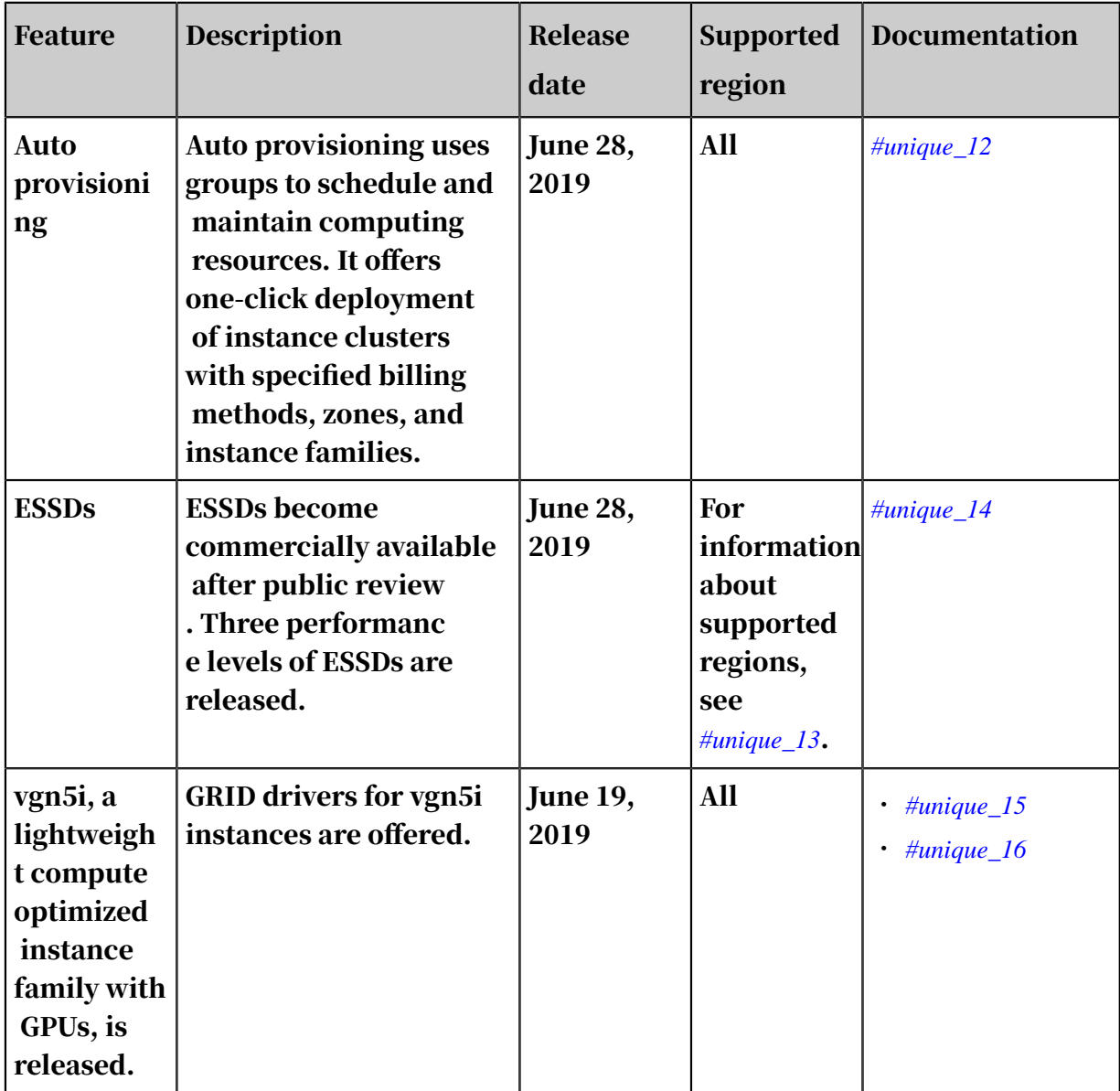

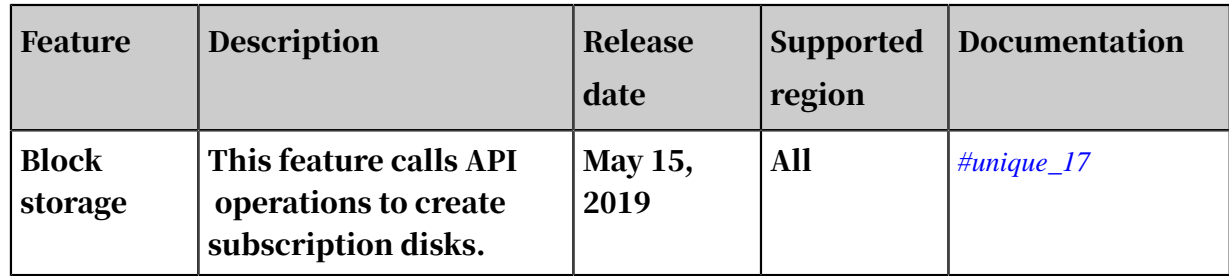

#### May 2019

#### April 2019

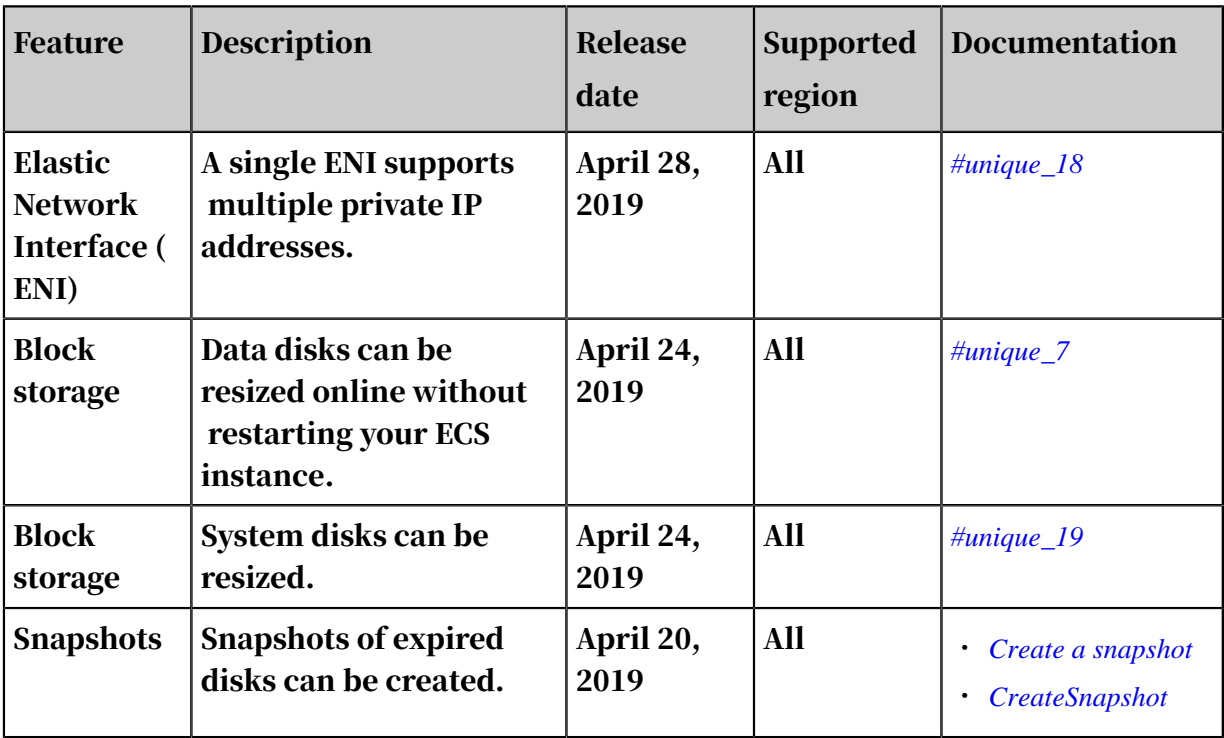

#### March 2019

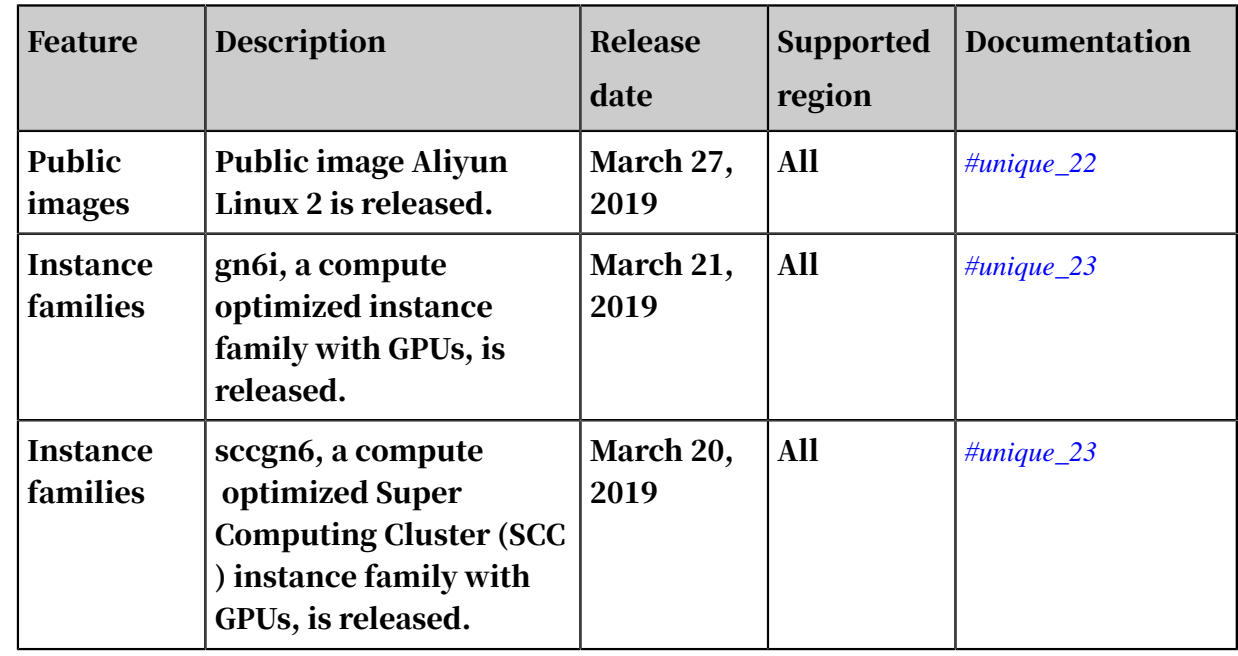

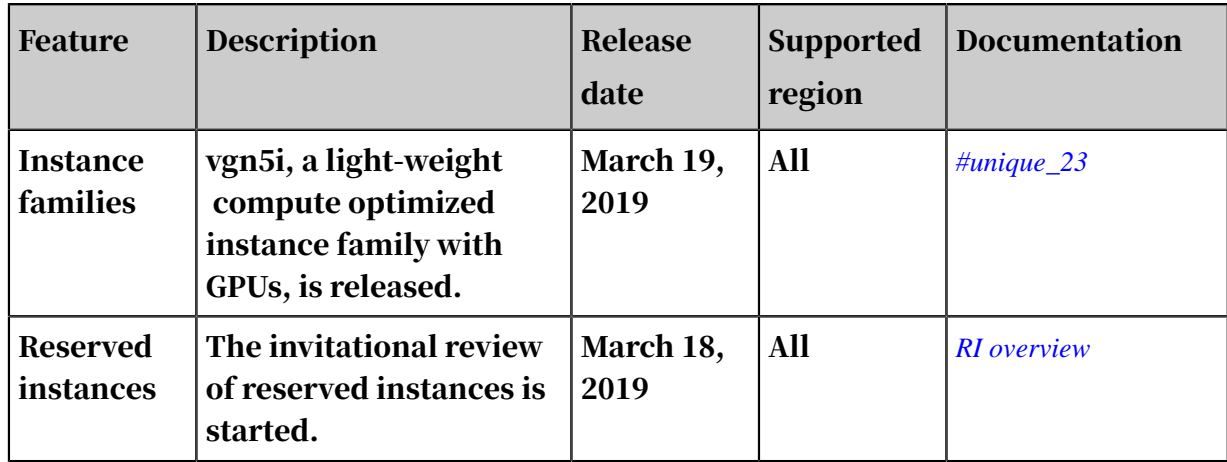

#### January 2019

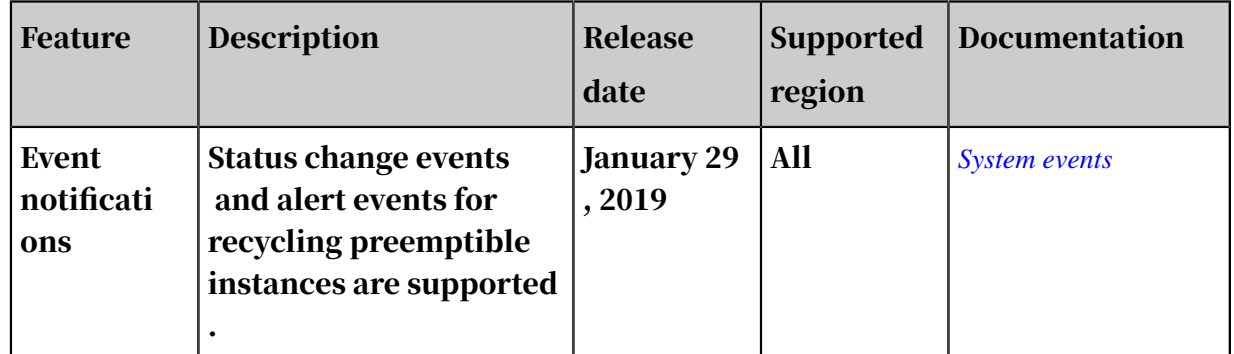

#### December 2018

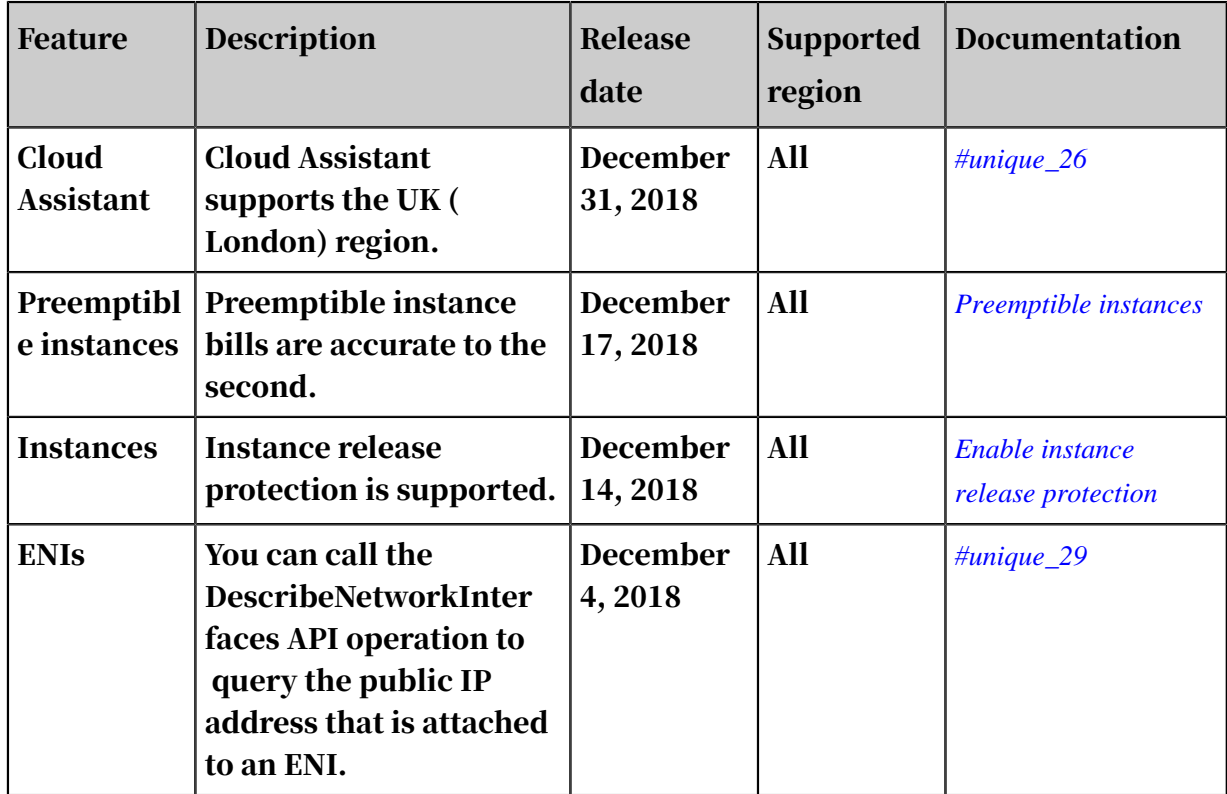

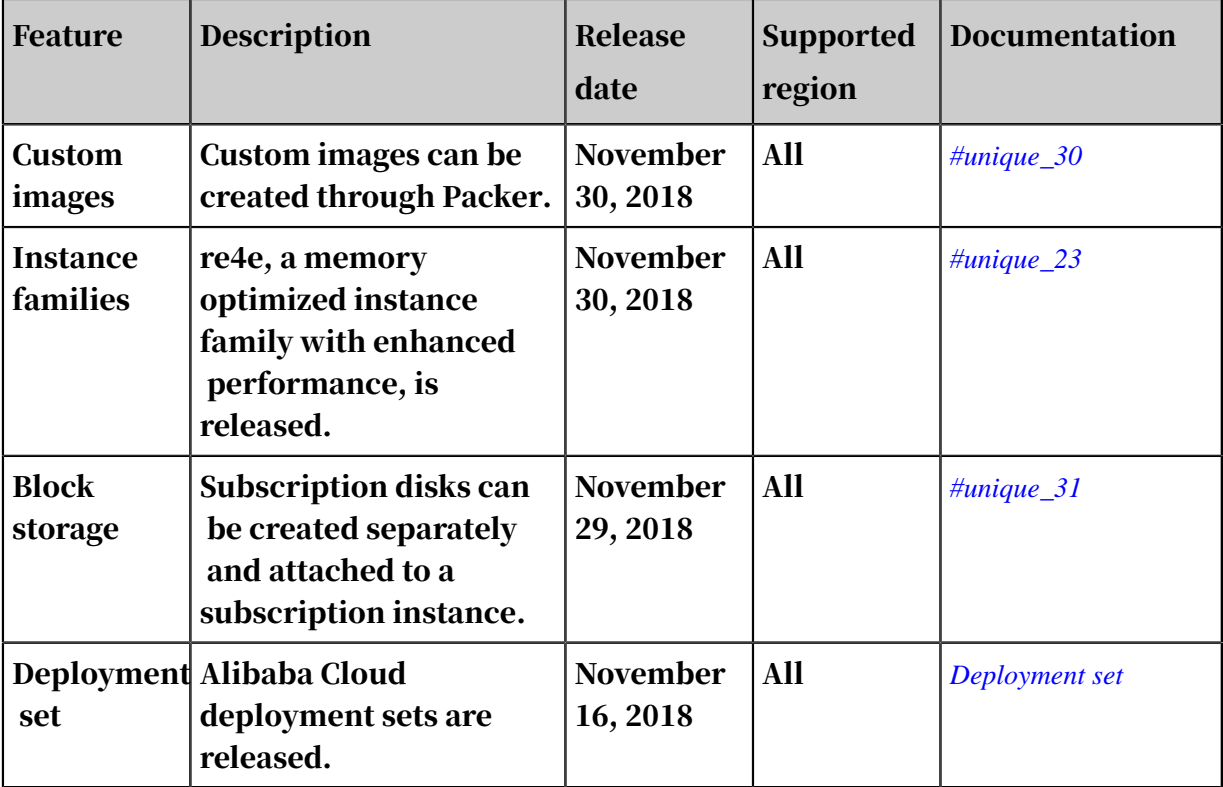

#### November 2018

#### October 2018

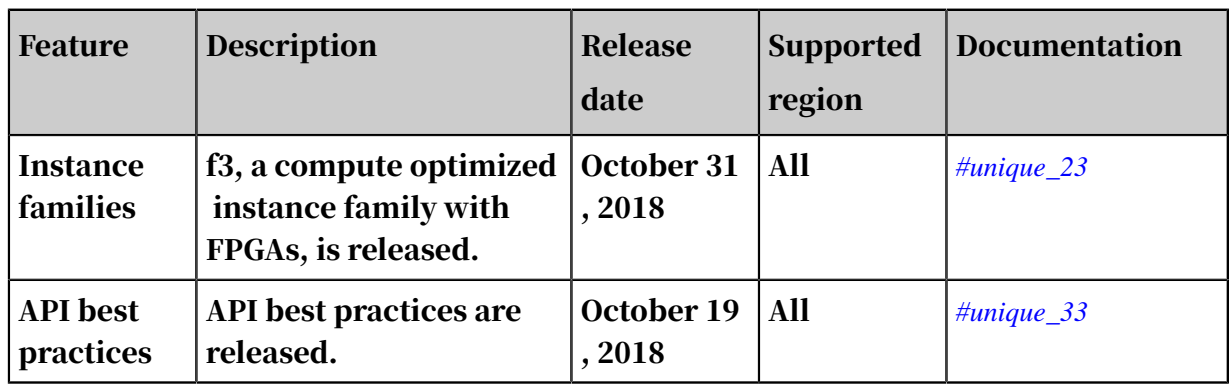

#### September 2018

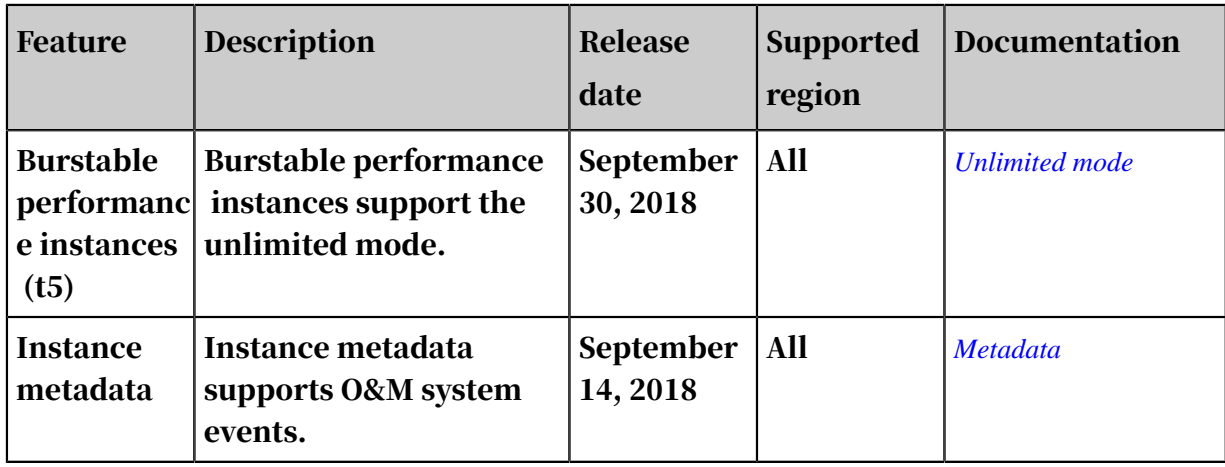

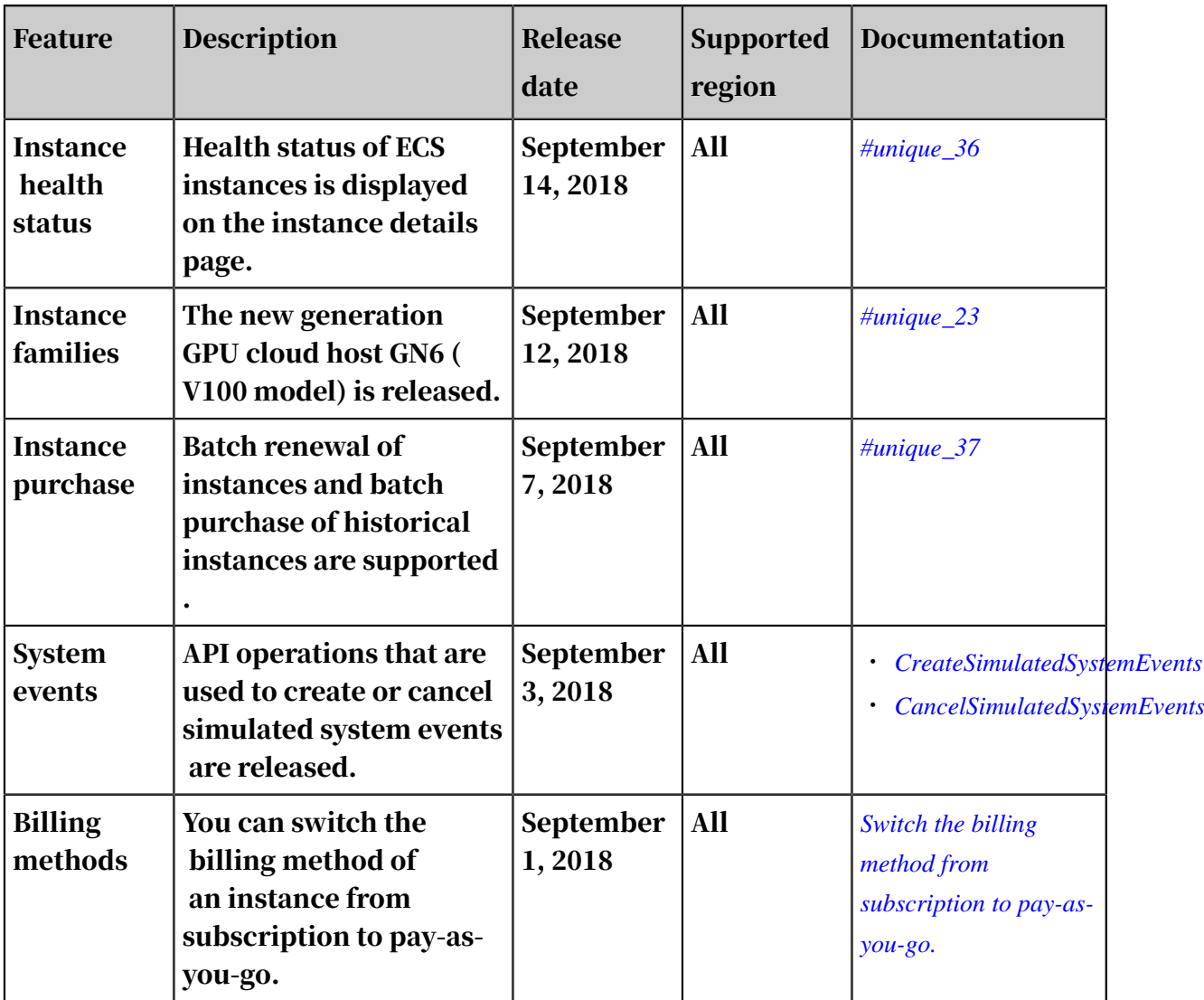

#### August 2018

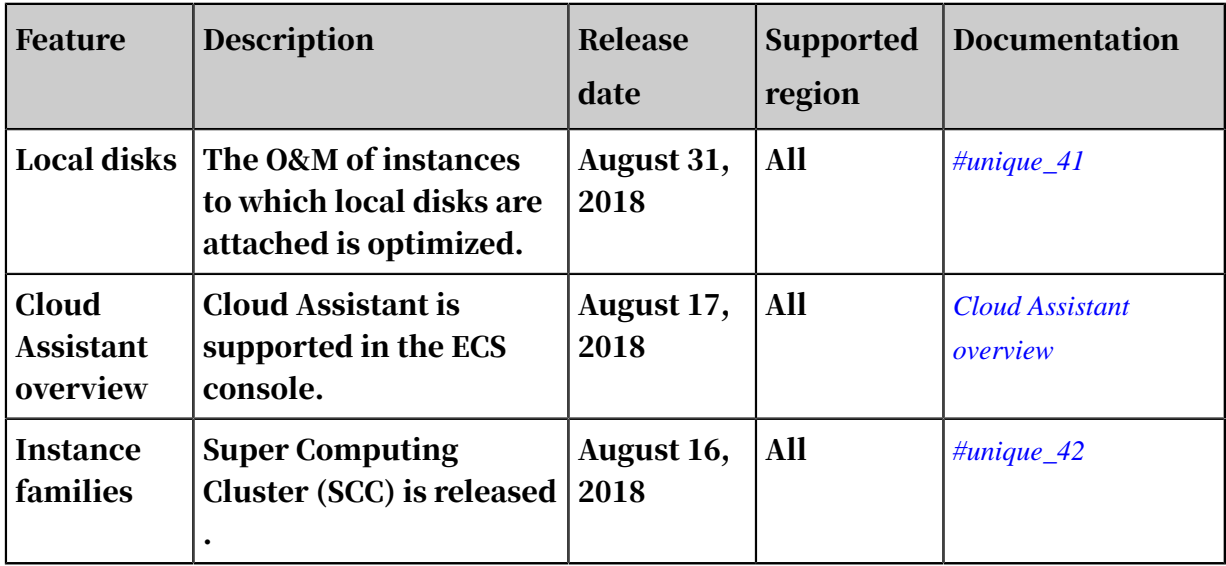

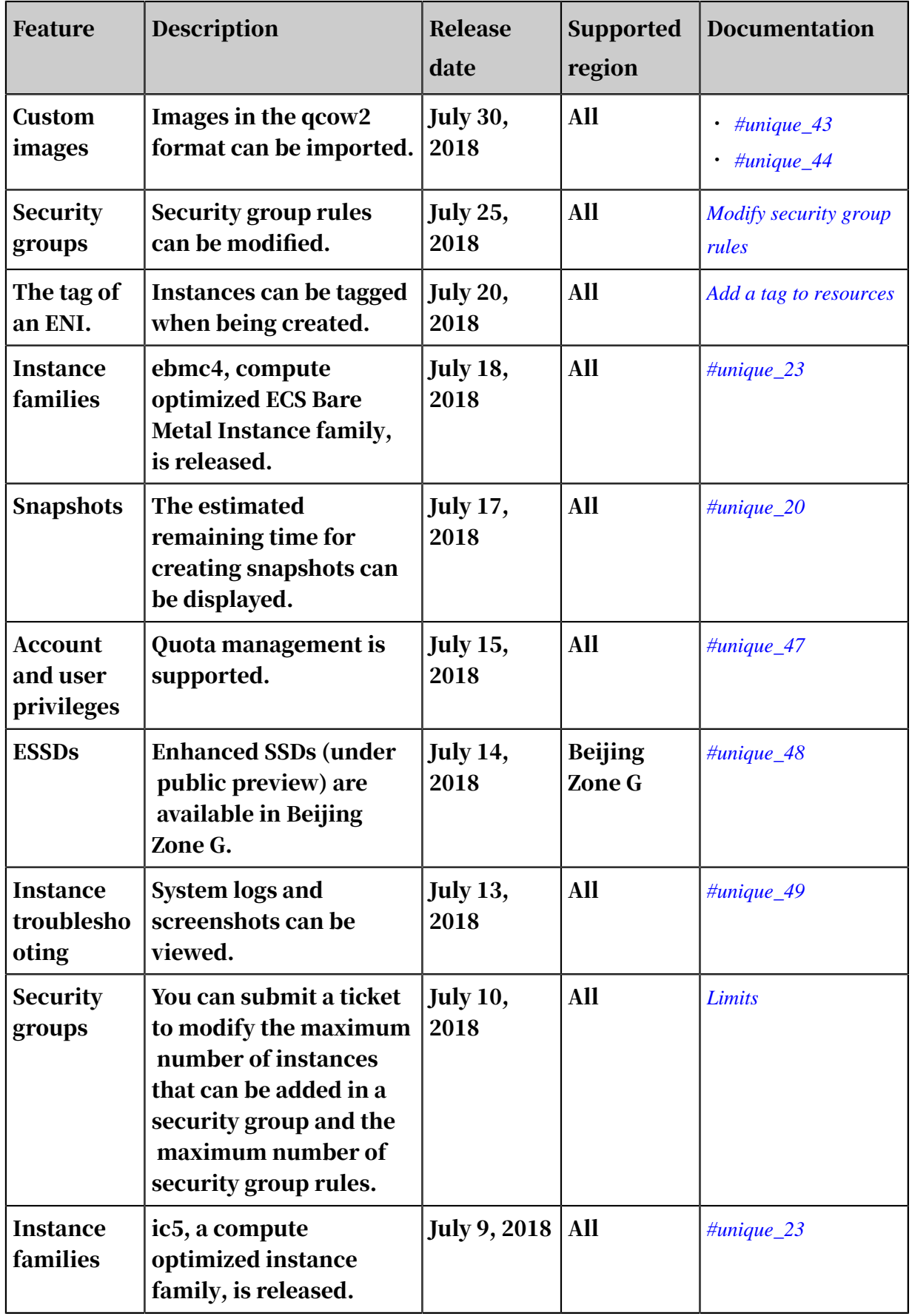

#### July 2018

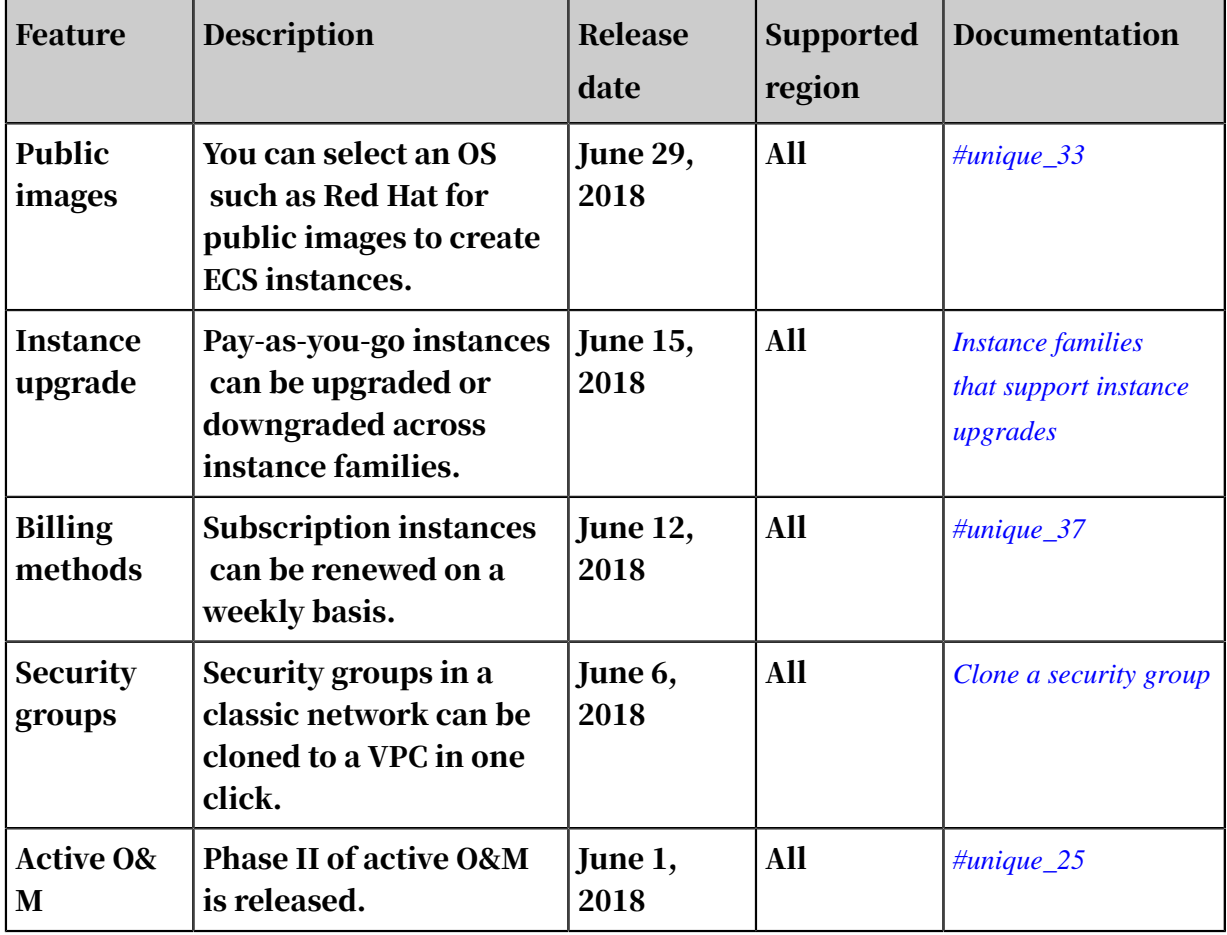

#### June 2018

#### May 2018

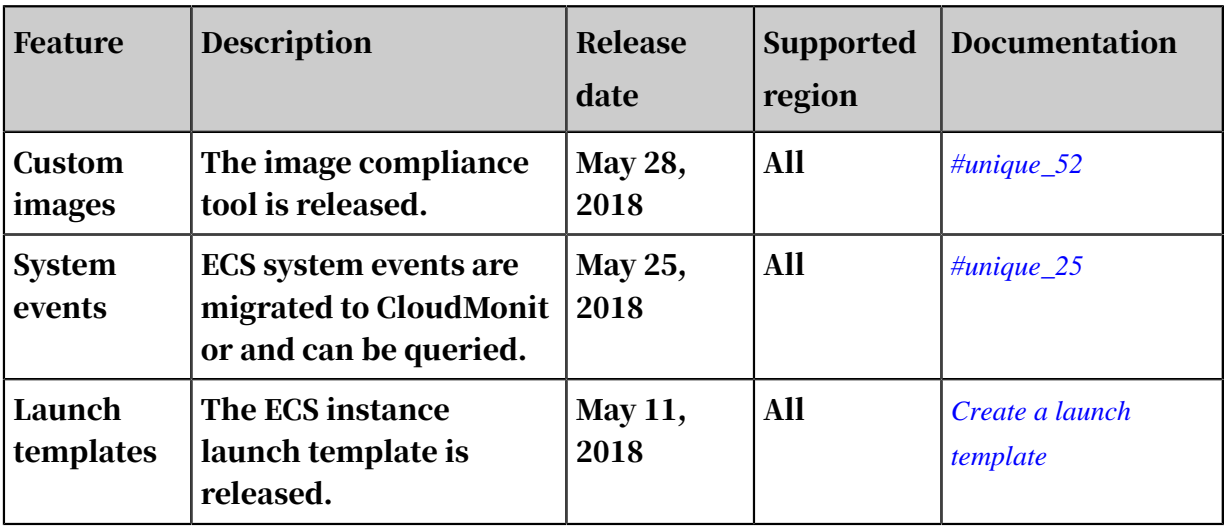

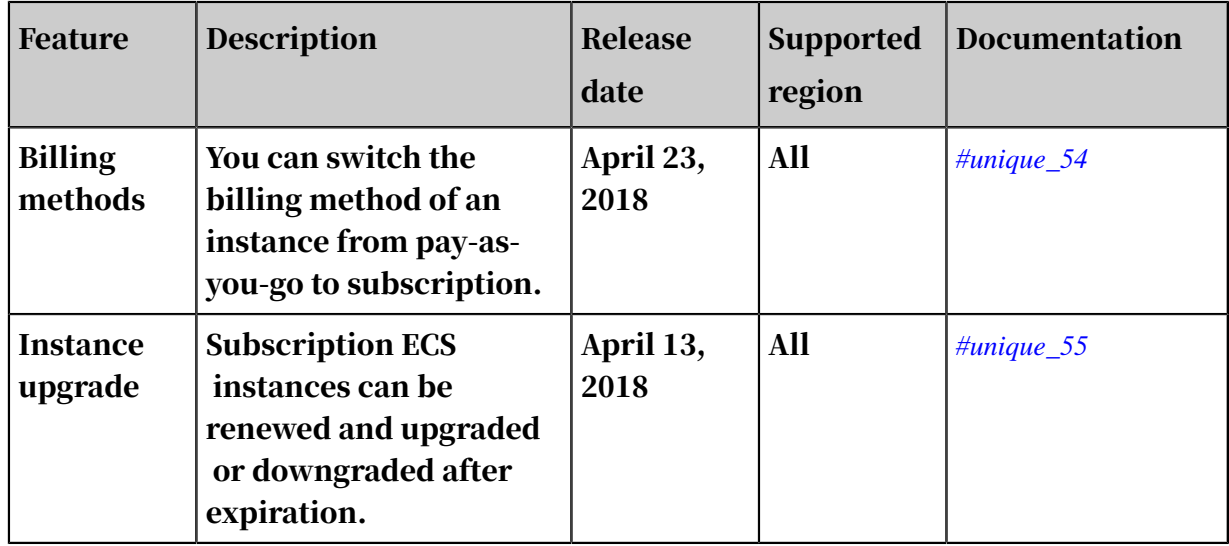

#### April 2018

#### March 2018

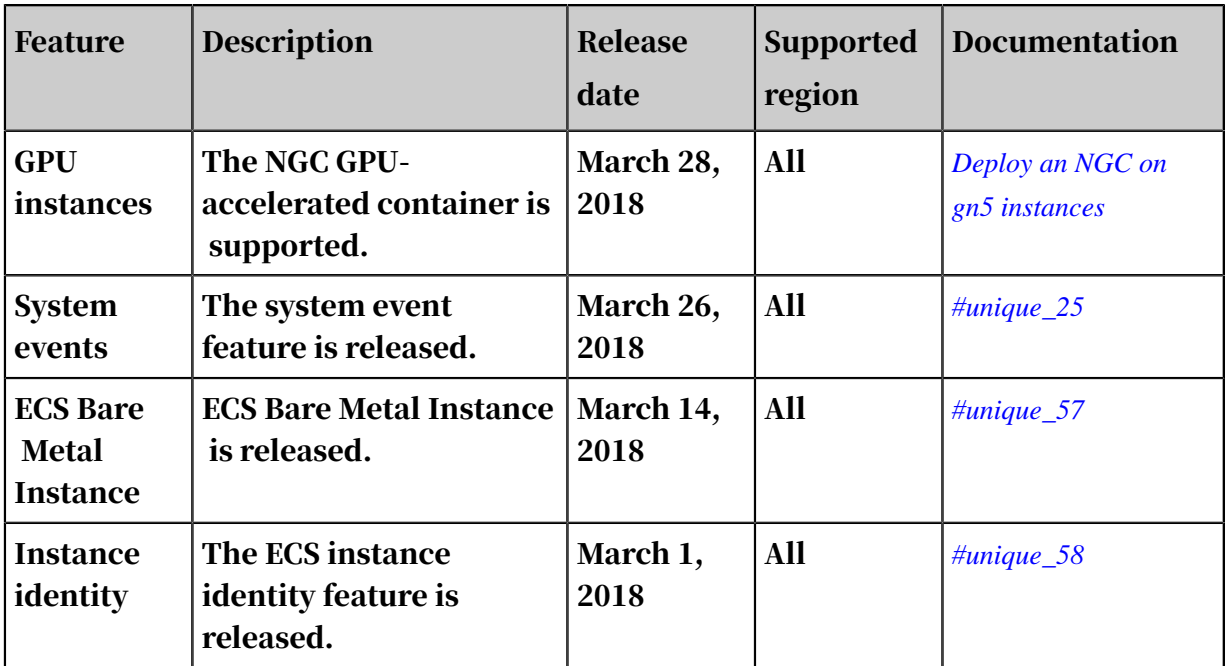

#### February 2018

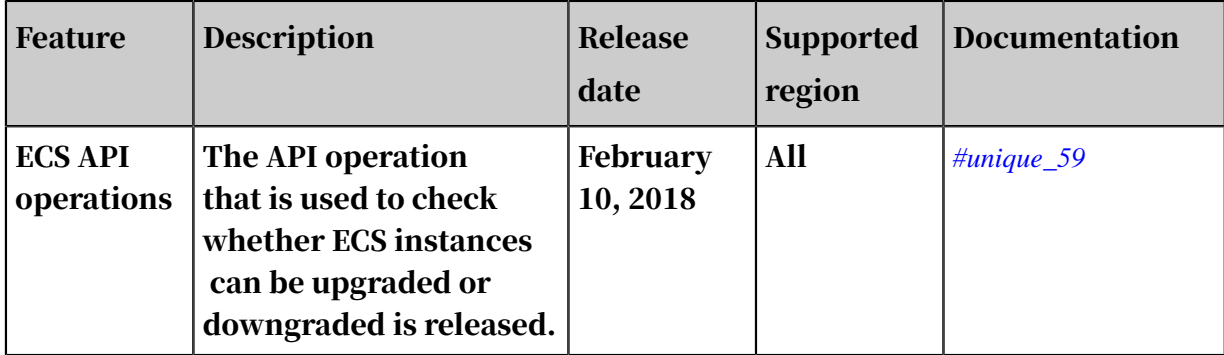

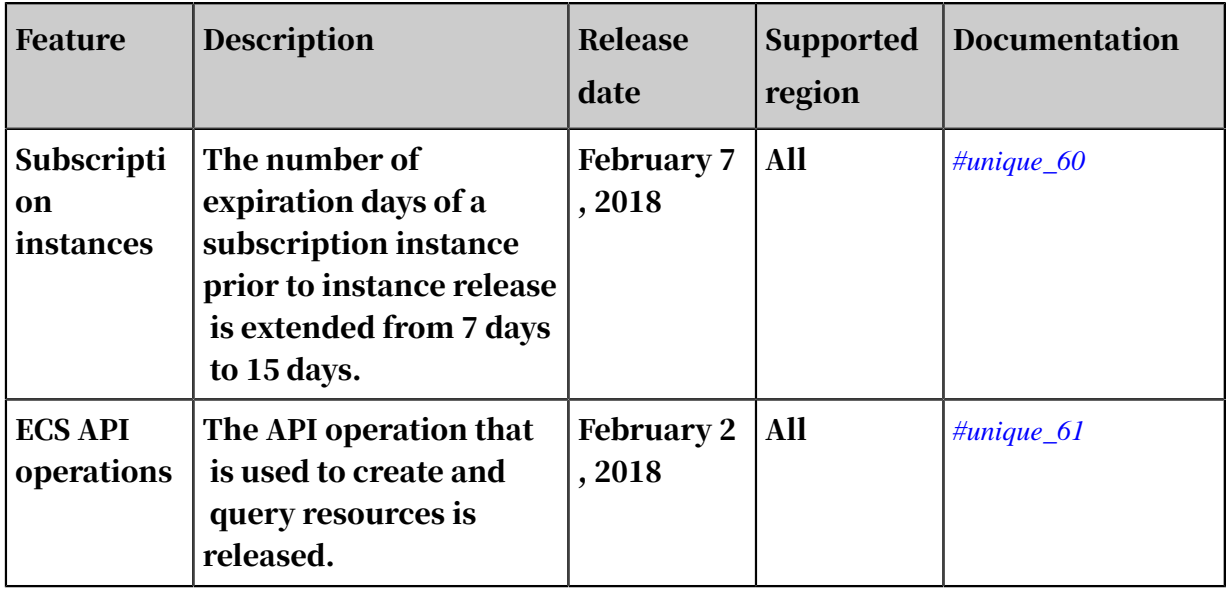

#### December 2017

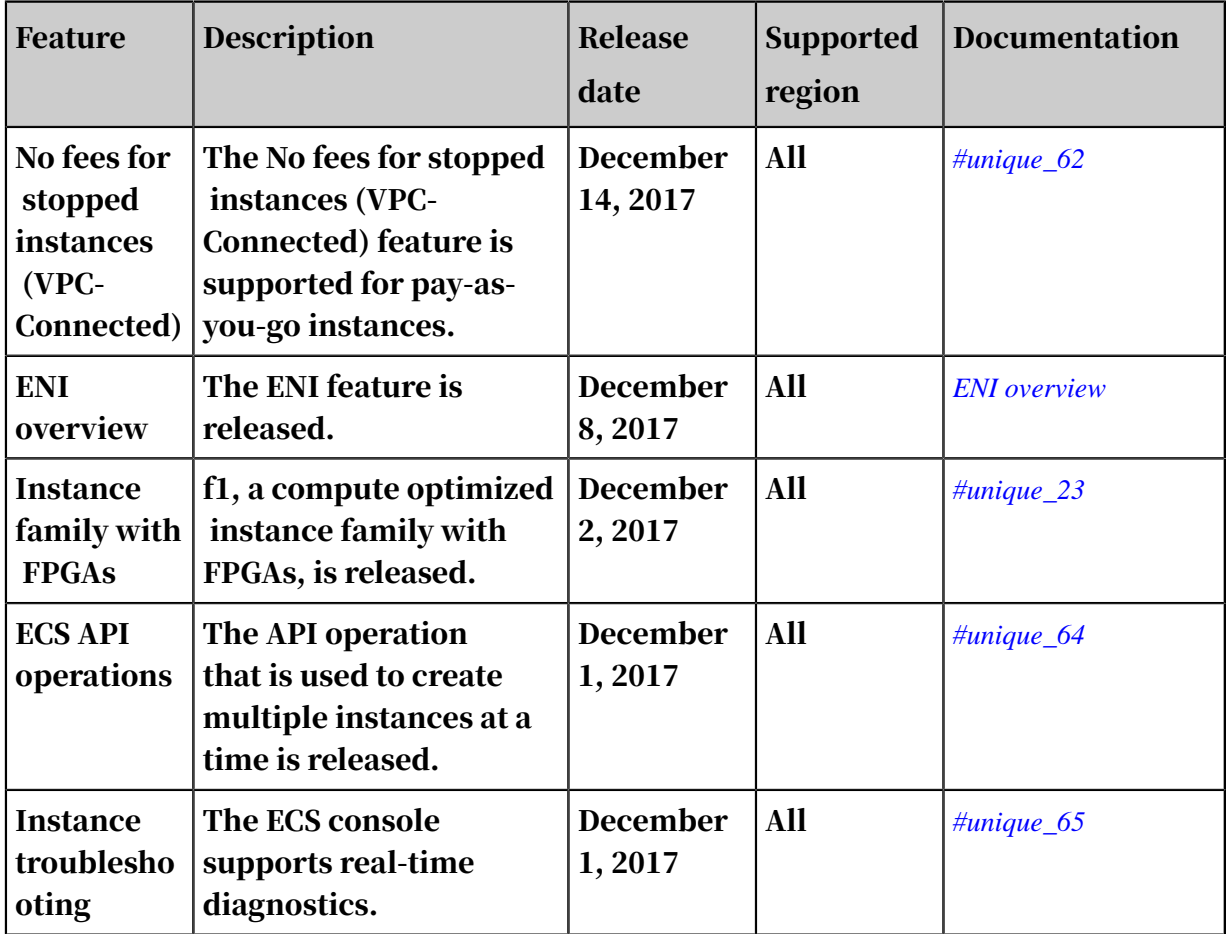

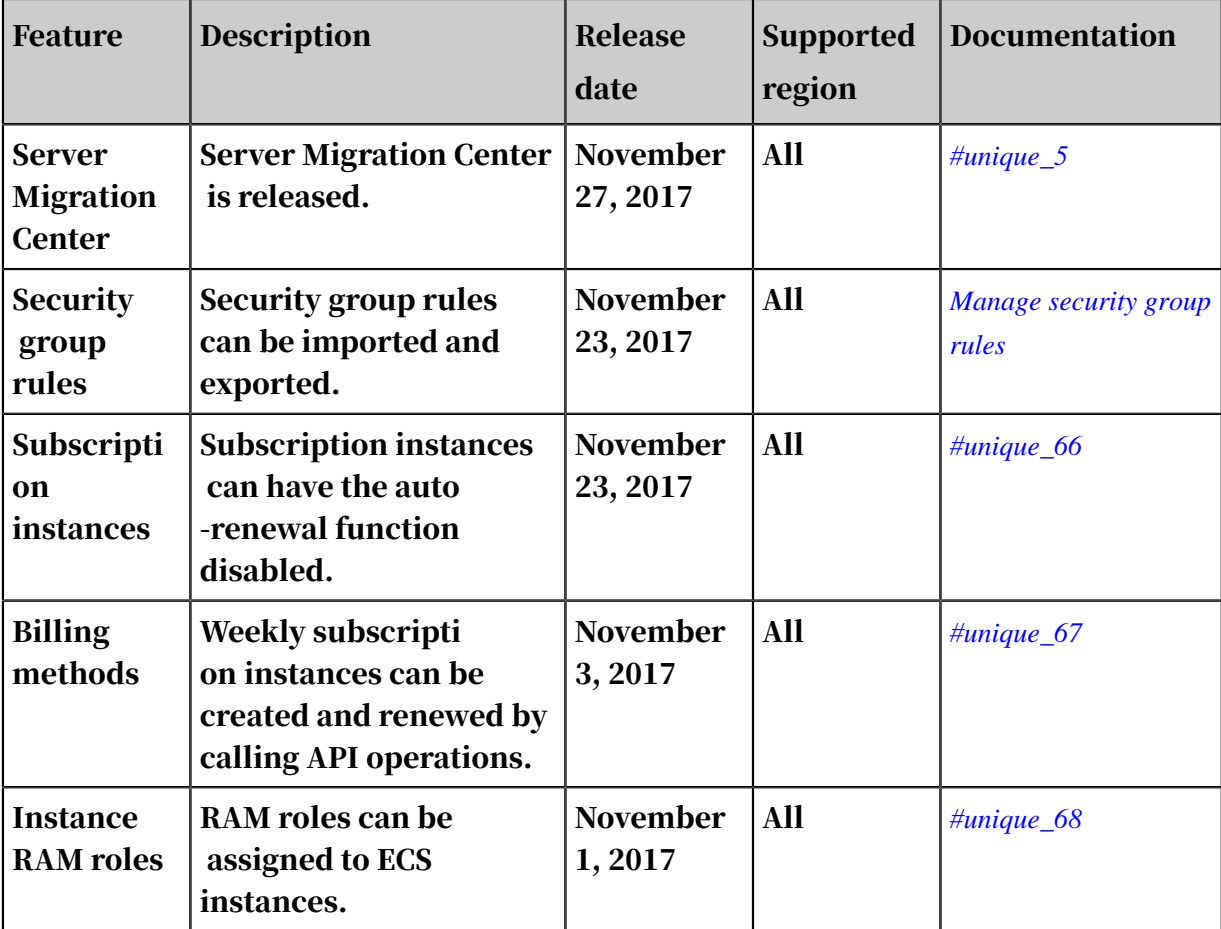

#### November 2017

#### October 2017

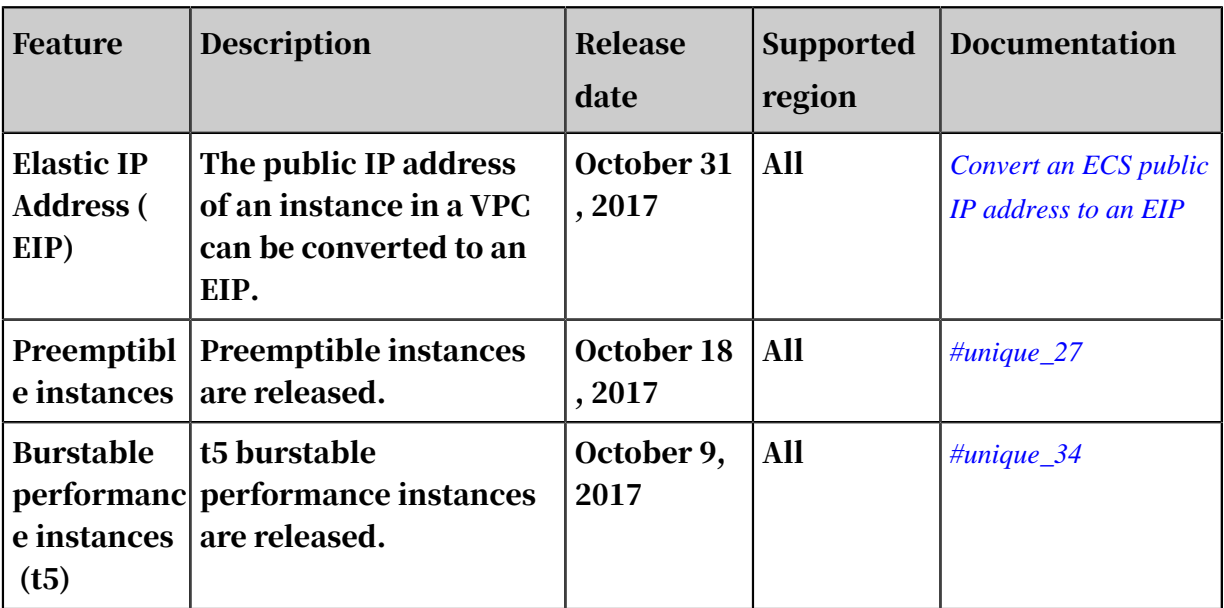

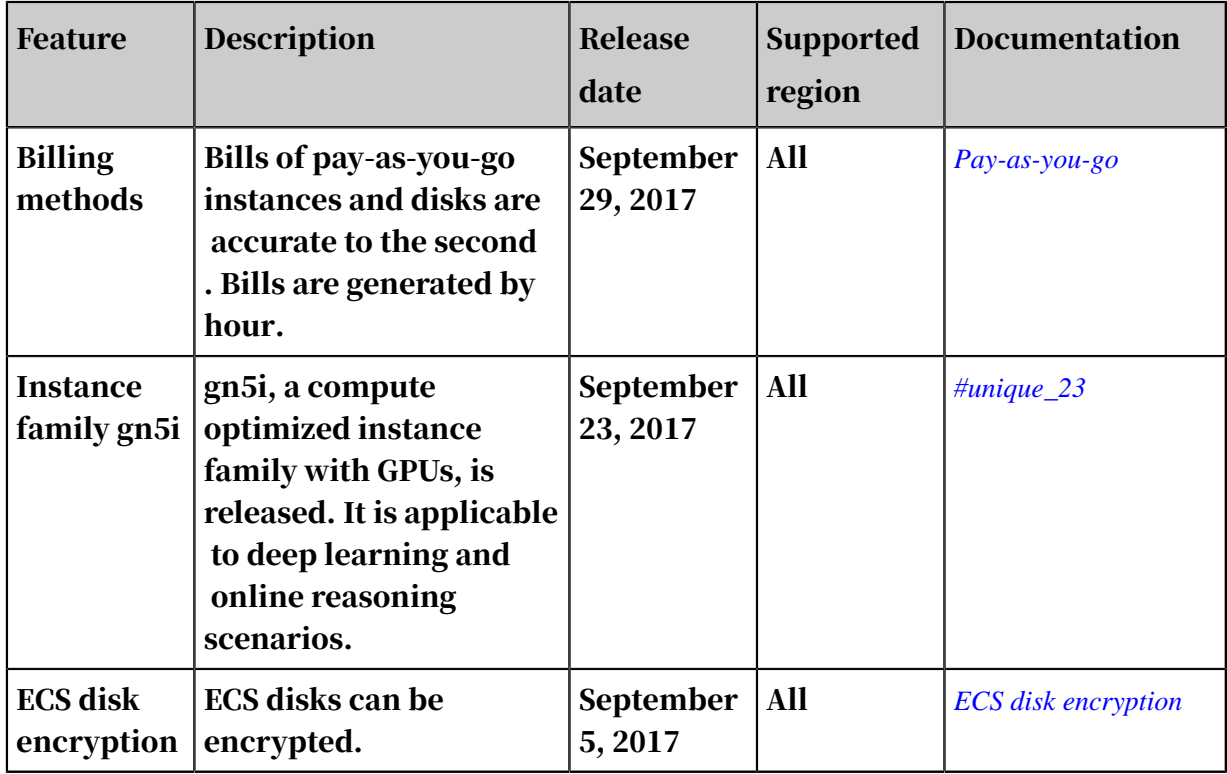

#### September 2017

#### August 2017

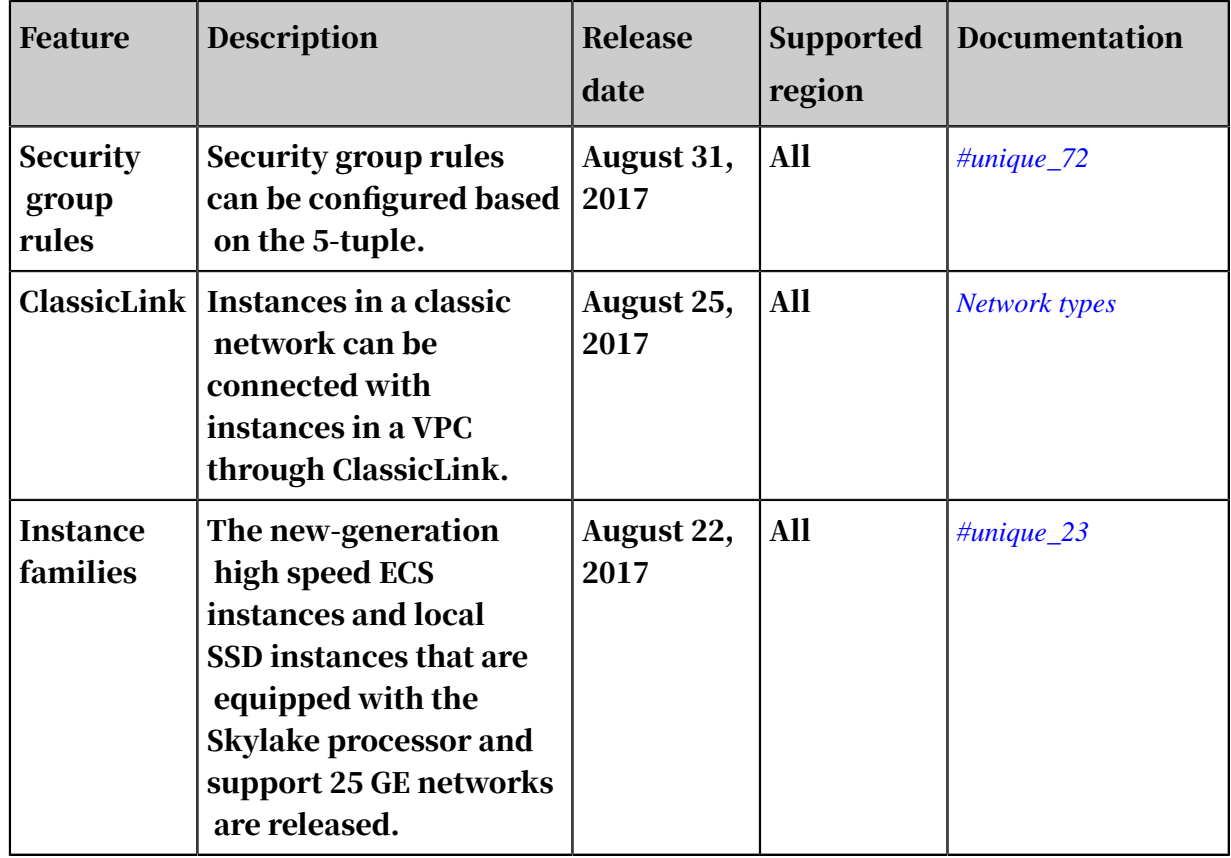

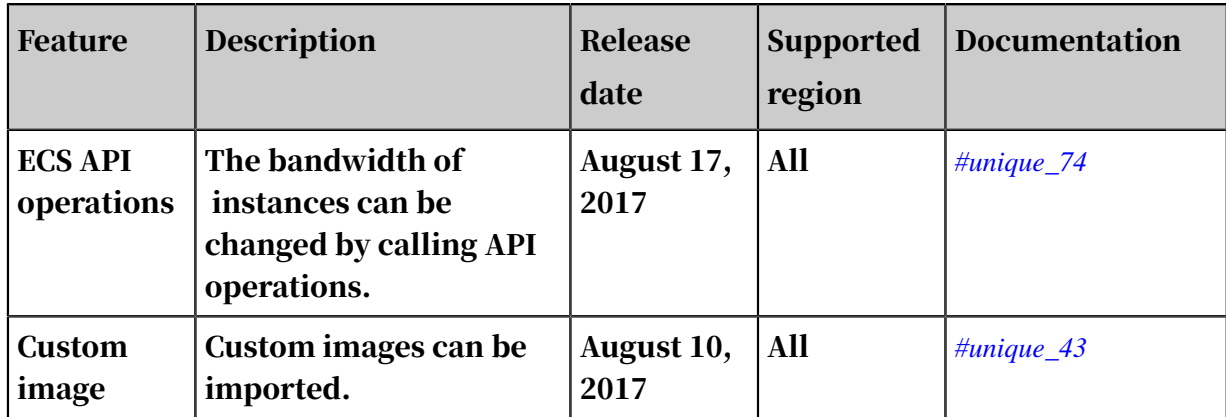

#### July 2017

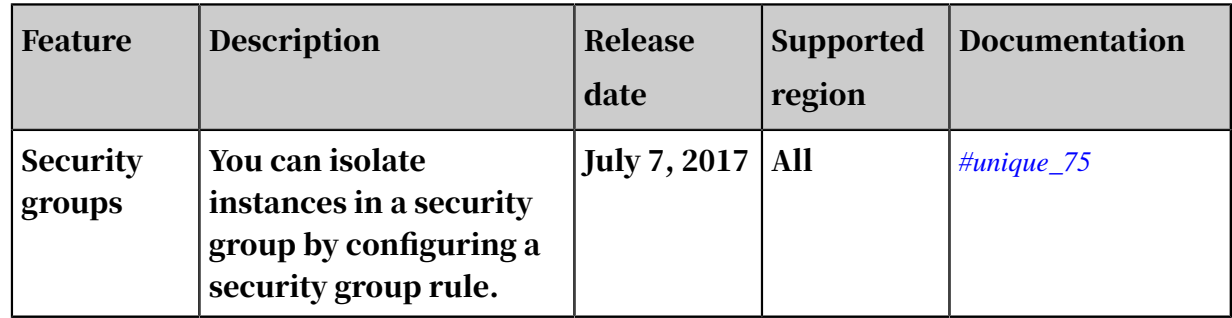

#### June 2017

#### May 2017

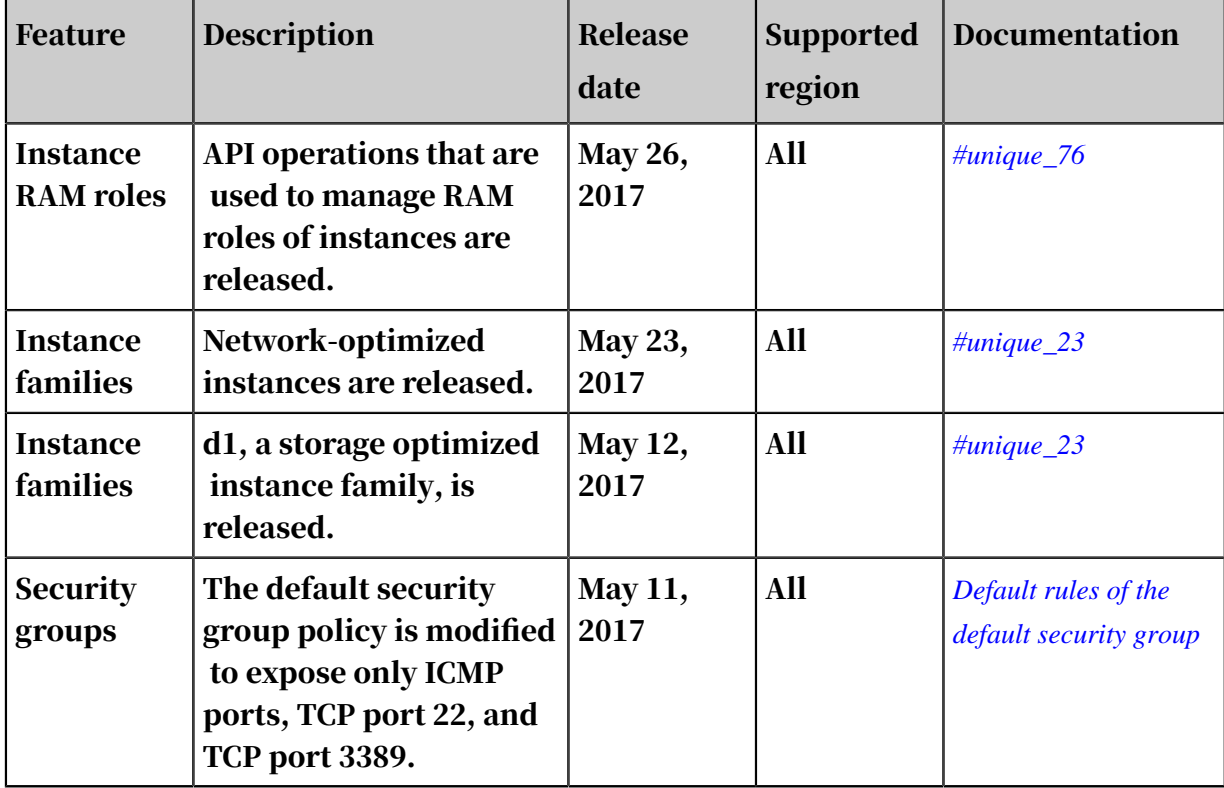

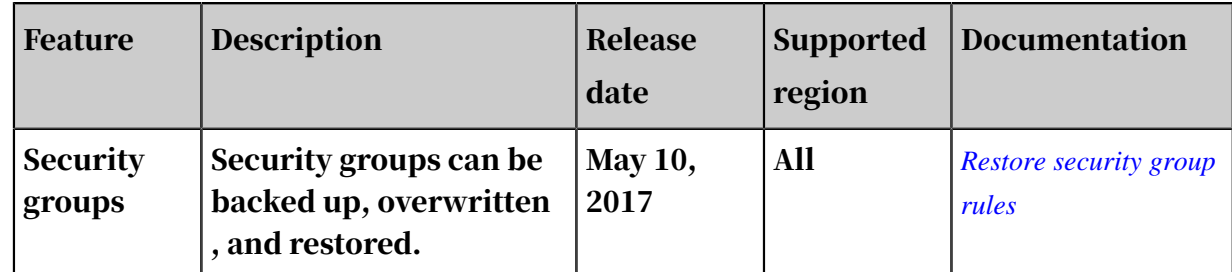

#### April 2017

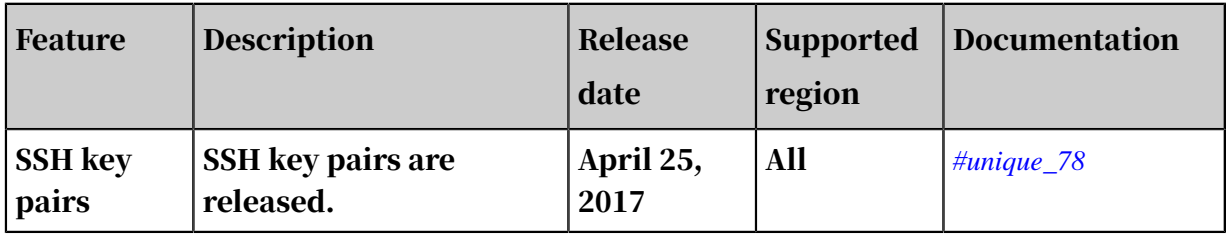

#### February 2017

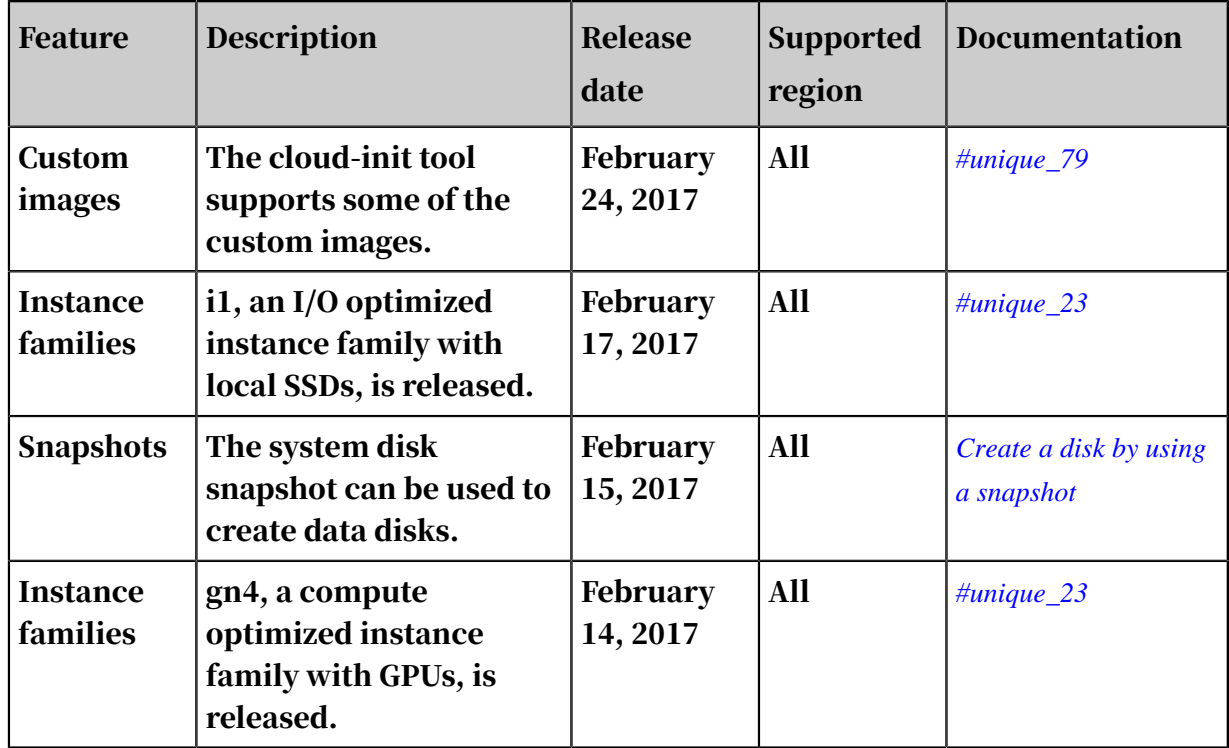

#### January 2017

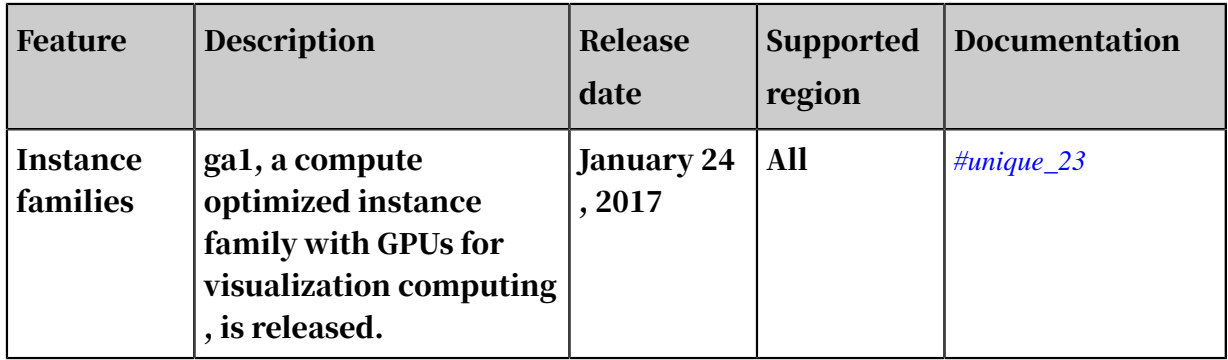

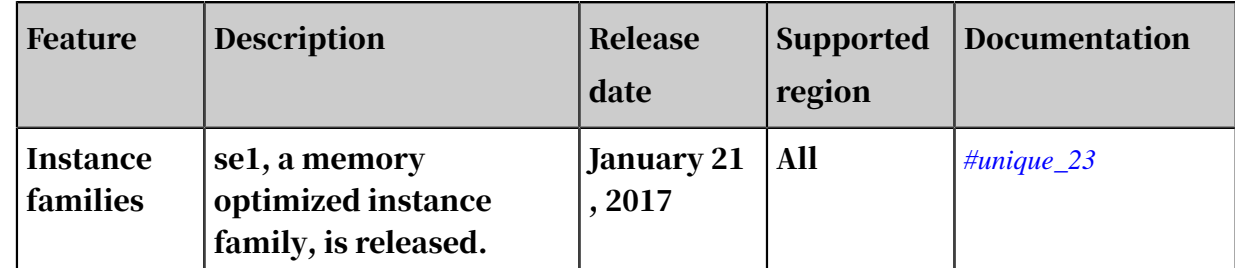

#### 2016

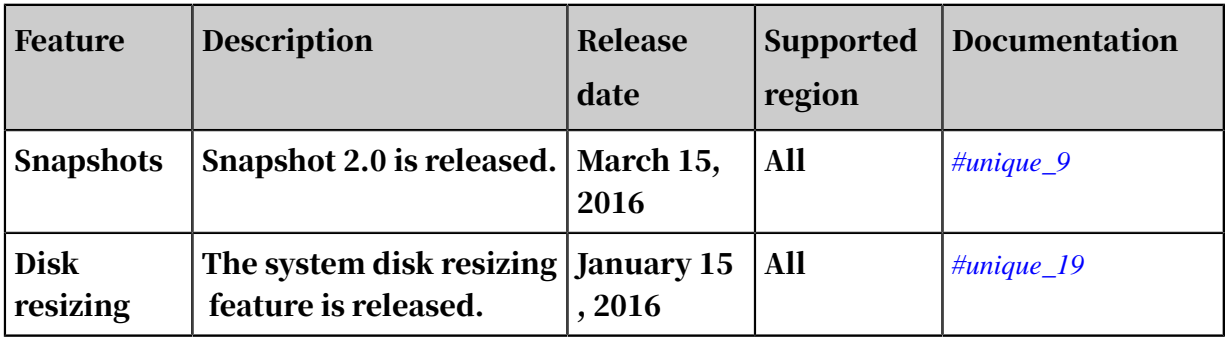

#### 2015

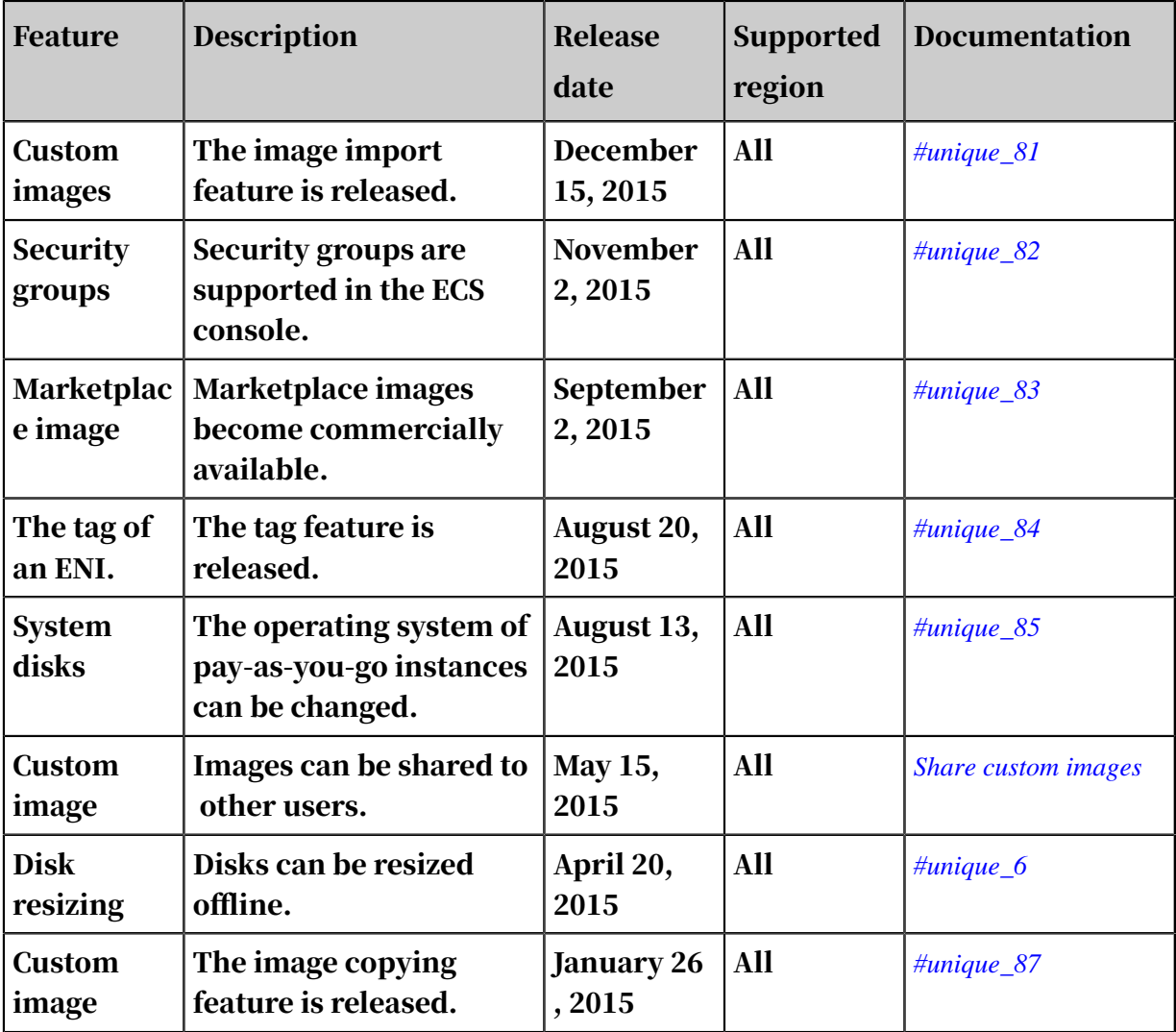

#### 2014

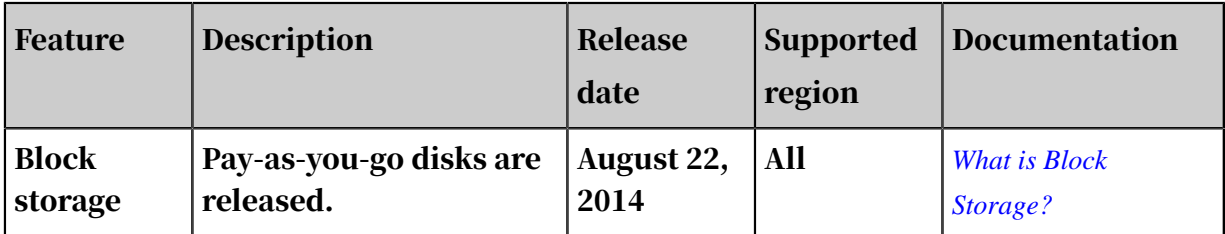

# <span id="page-24-0"></span>2 [Vulnerability announcement] Windows CryptoAPI spoofing vulnerability (CVE-2020-0601)

Microsoft released a patch for vulnerability CVE-2020-0601 on January 14, 2020. CVE-2020-0601 is a vulnerability that malicious parties can exploit to bypass the validation mechanisms of Windows CryptoAPI. This vulnerability allows malicious parties to spoof code-signing certificates to sign malware, making the malware seen as originating from a trusted source. Alibaba Cloud has synchronized this update to the Windows system update source. We recommend that you update the operating system of your ECS instance with the latest patches at your earliest convenience.

#### Detected vulnerability

- Vulnerability number: CVE-2020-0601
- Vulnerability severity: critical
- Patch update time: January 14, 2020
- Affected versions:
	- Windows 10
	- Windows Server 2016
	- Windows Server 2019
	- Windows Server Version 1809
	- Windows Server Version 1903
	- Windows Server Version 1909

#### Details

Vulnerability CVE-2020-0601 exists in the way Windows CryptoAPI (Crypt32.dll) validates Elliptic Curve Cryptography (ECC) certificates, and poses critical security risks to the following trusted entities:

- HTTPS connections
- Signed files and emails
- Signed executable programs that are started in user mode.

Malicious parties can exploit this vulnerability to spoof code-signing certificates that can be used to sign malicious files or to launch man-in-the-middle attacks to decrypt confidential information over user connections to the affected software.

Security suggestion

Install the patch for vulnerability CVE-2020-0601 at your earliest convenience.

**Solution** 

You can install the patch for vulnerability CVE-2020-0601 by using one of the following methods:

- Method 1: Use the Windows Update program to install the new security updates released in January 2020 or all the security updates.
- Method 2: Visit the official Microsoft website to download the patch from *[CVE-](https://portal.msrc.microsoft.com/en-US/security-guidance/advisory/CVE-2020-0601)[2020-0601 | Windows CryptoAPI Spoofing Vulnerability](https://portal.msrc.microsoft.com/en-US/security-guidance/advisory/CVE-2020-0601)*.

Announcing party

Alibaba Cloud Computing Ltd.

If you have any requests or feedback, *[submit a ticket](https://workorder-intl.console.aliyun.com/#/ticket/createIndex)* to contact Alibaba Cloud.